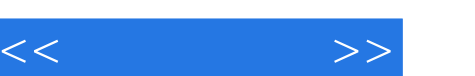

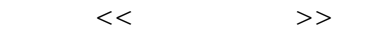

- 13 ISBN 9787115244819
- 10 ISBN 7115244812

出版时间:2011-3

页数:226

PDF

更多资源请访问:http://www.tushu007.com

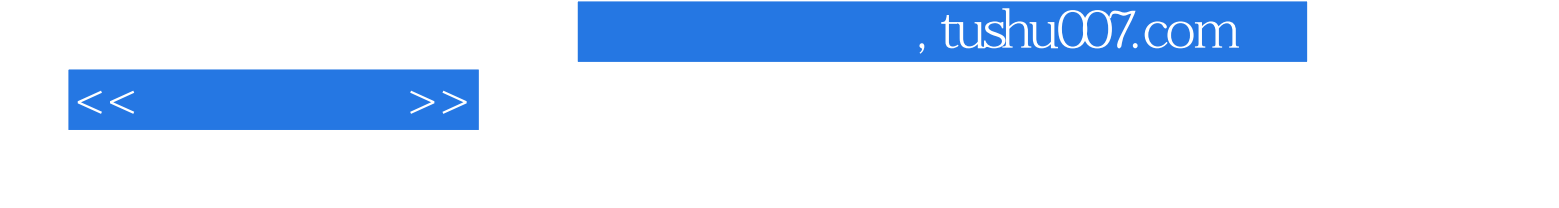

4 12 1 (  $1-5$  ) Windows<br>
2 (  $6-8$  ) Word 2010 Messenger  $4\binom{6}{11}$  ( $11$ ~12<sup>)</sup>

 $\begin{array}{ccc} 7 & 2 & 6-8 \end{array}$  Word 2010 Excel 2010 PowerPoint 2010  $\begin{array}{ccc} 2 & 6-8 & 1 \end{array}$  $2<sup>1</sup>$  and  $2<sup>1</sup>$  and  $2<sup>1</sup>$  and  $2<sup>1</sup>$  and  $2<sup>1</sup>$  and  $2<sup>1</sup>$  and  $2<sup>1</sup>$ 

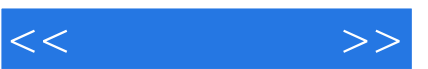

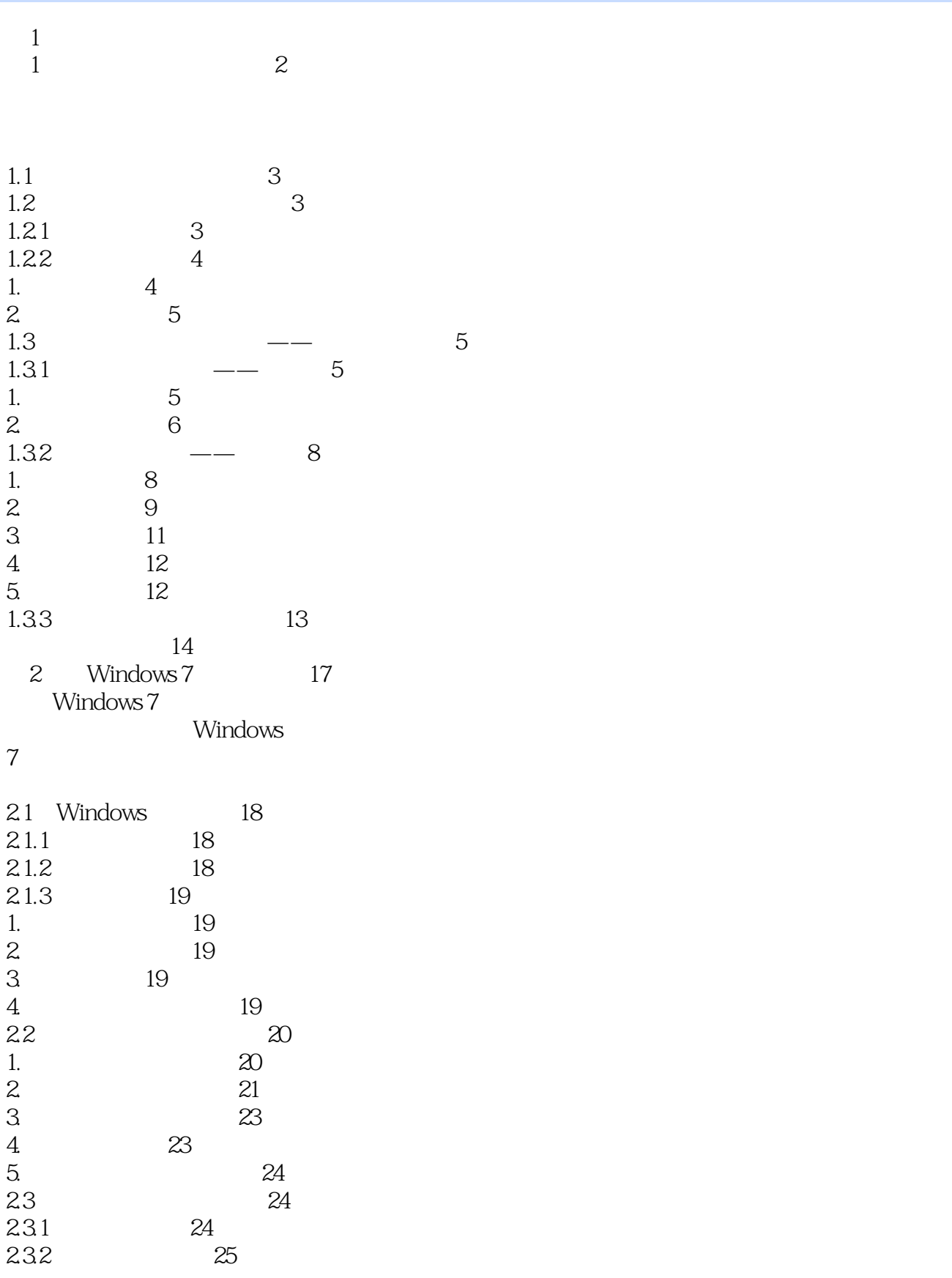

 $<<$   $>>$ 

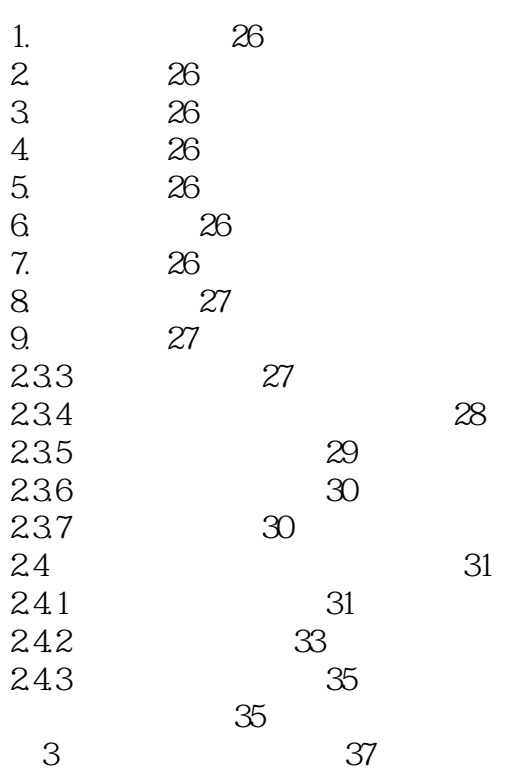

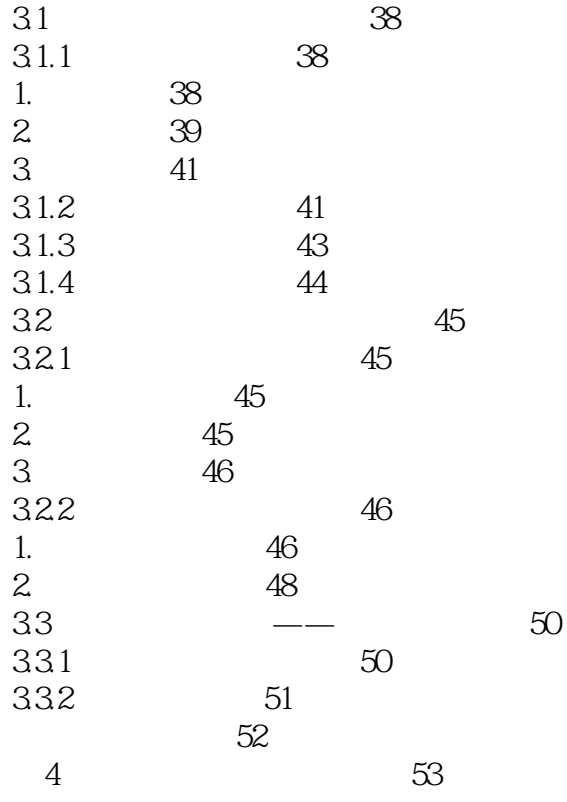

4.1 认识文件和文件夹 54

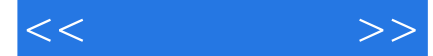

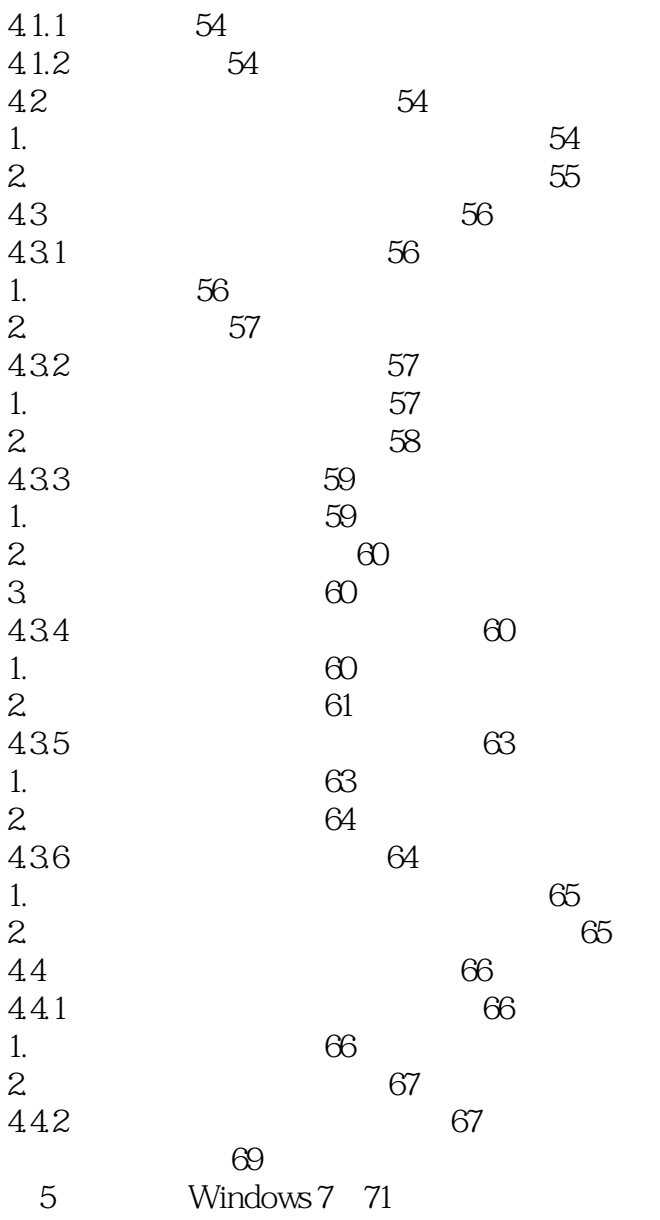

Windows 7

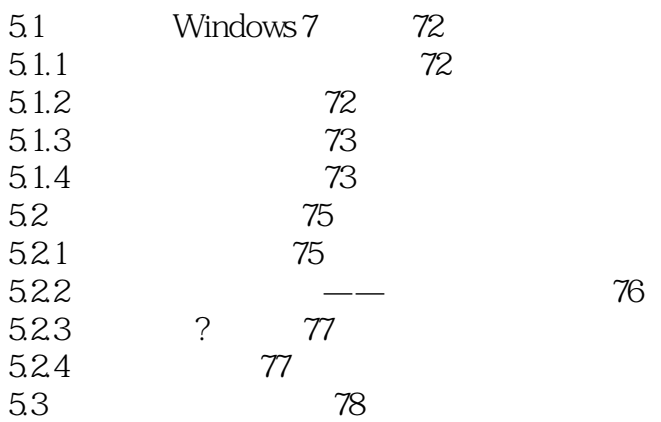

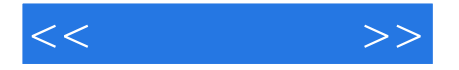

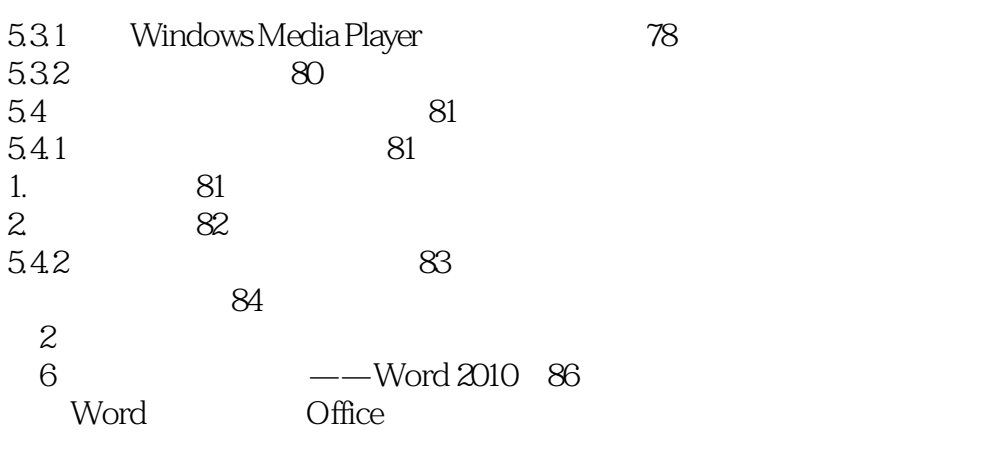

## Word

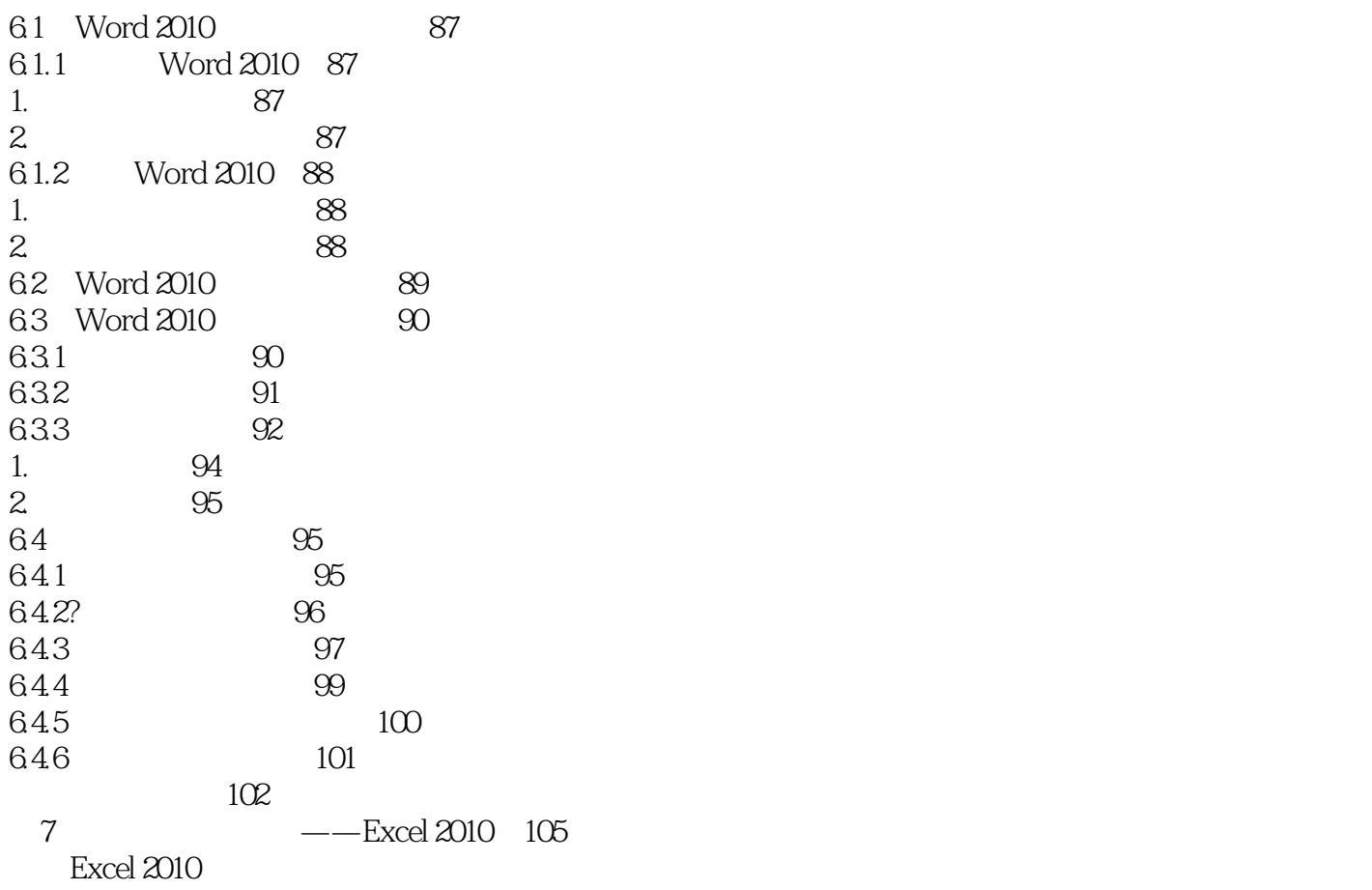

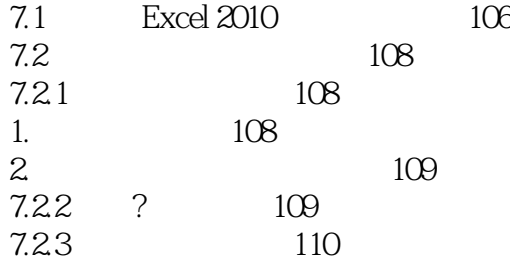

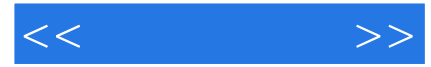

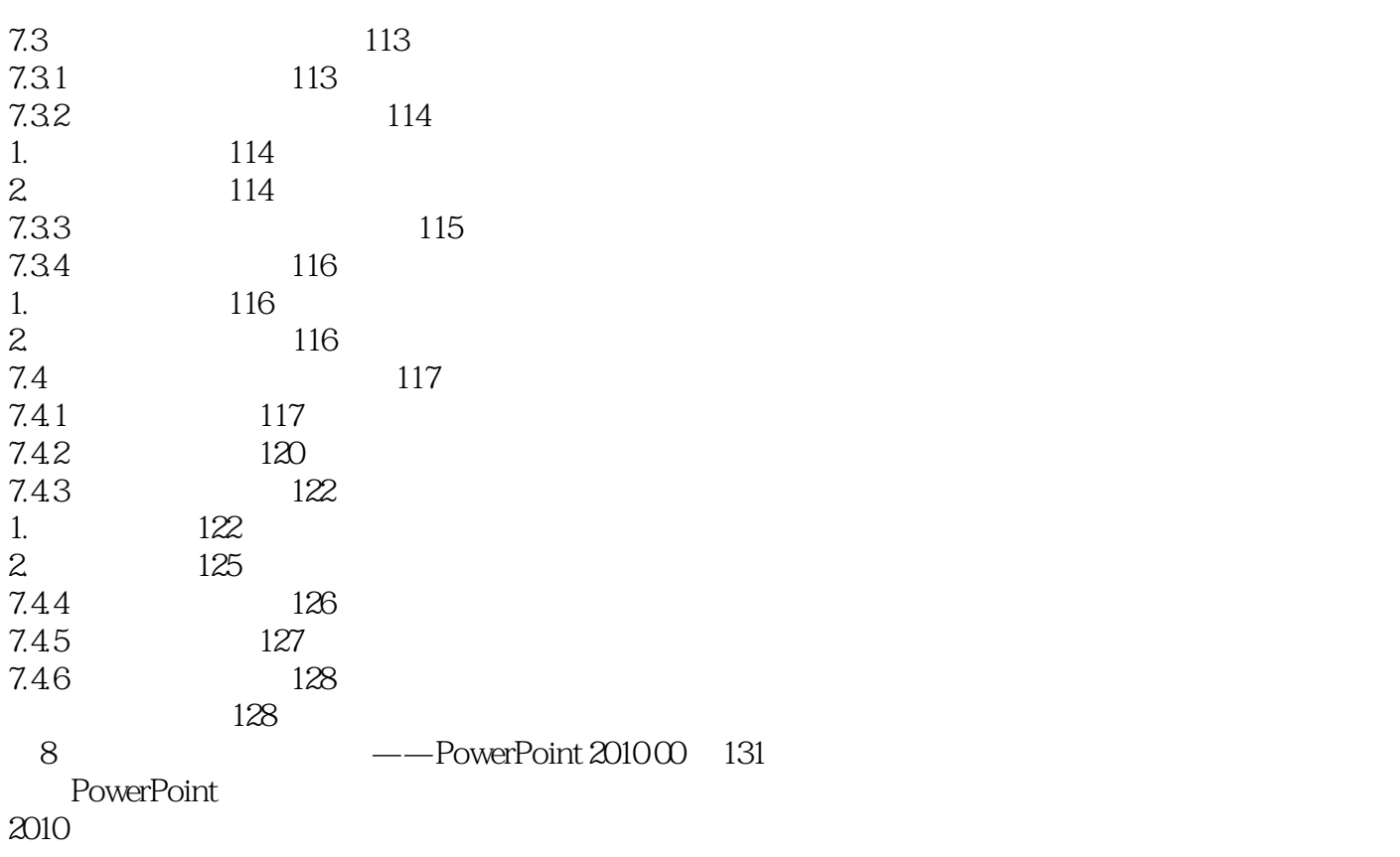

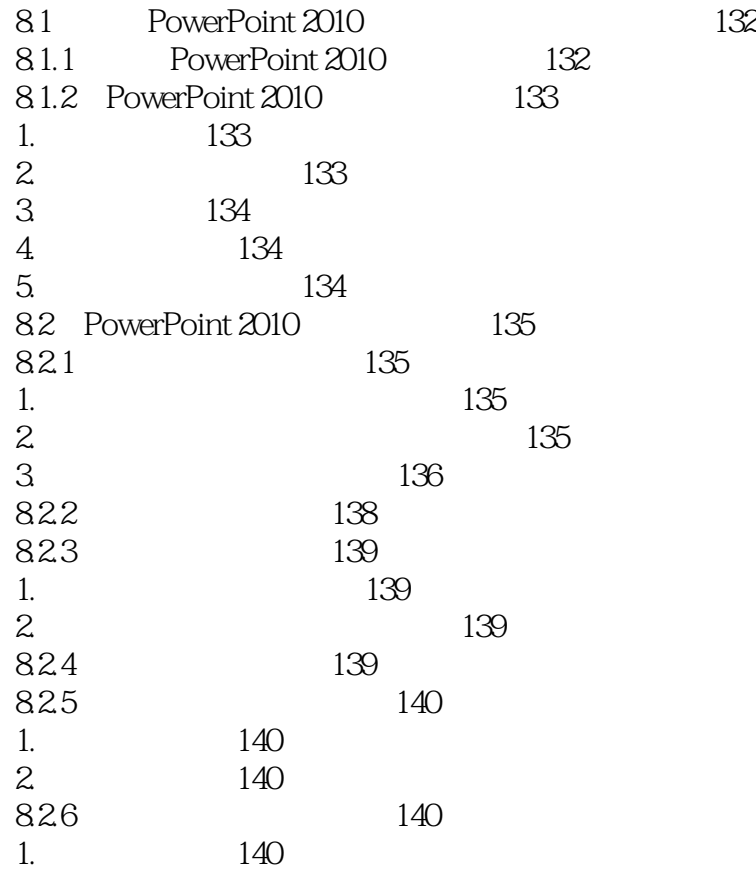

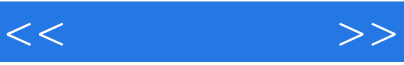

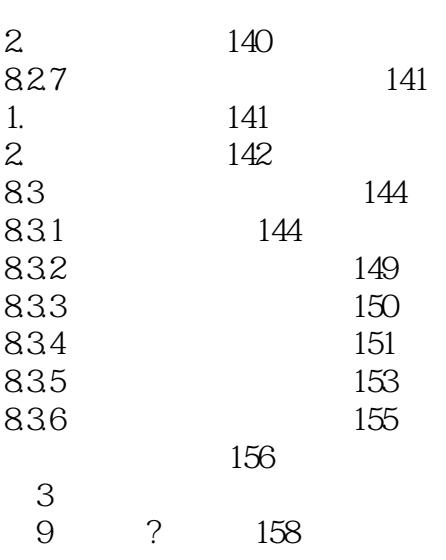

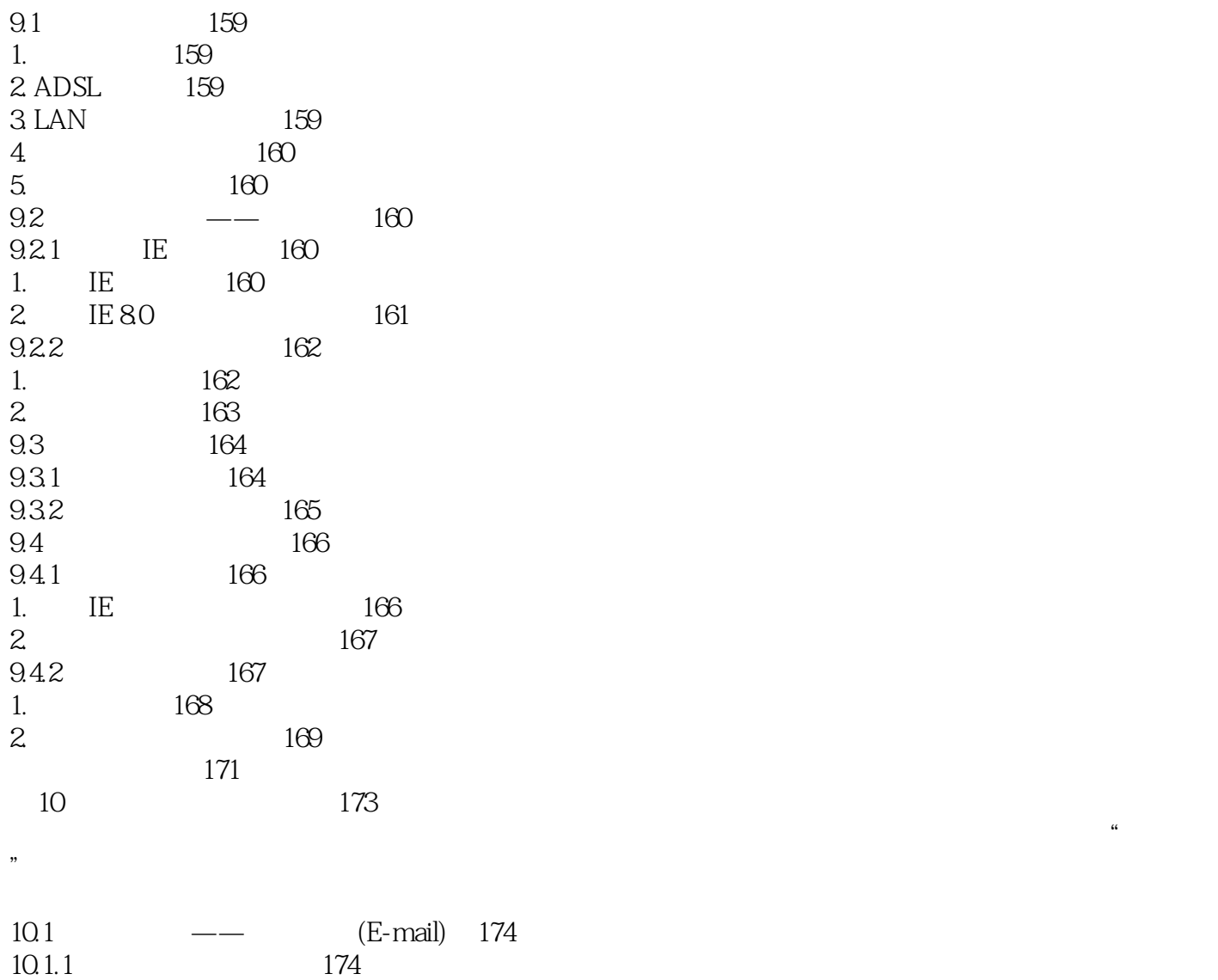

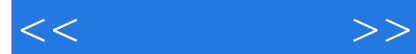

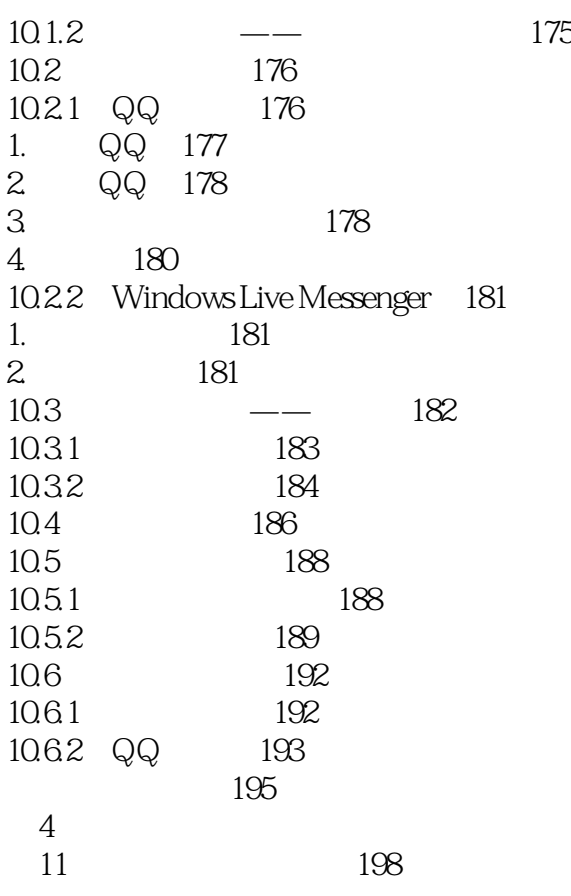

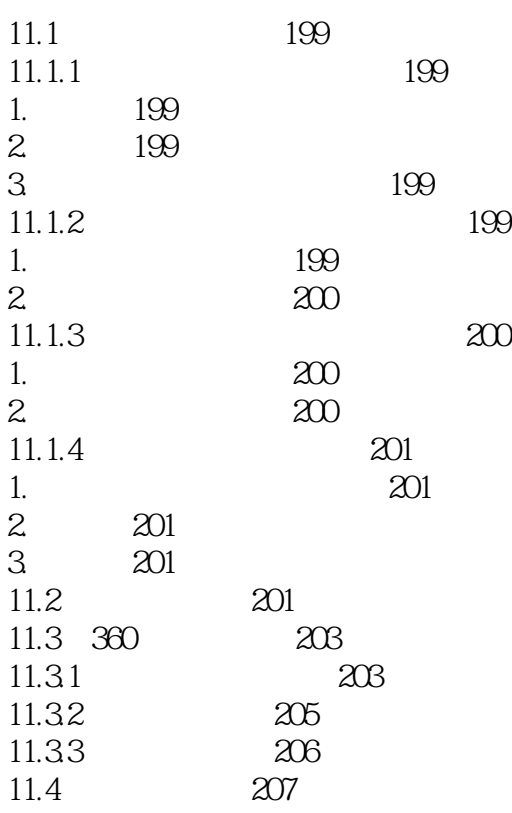

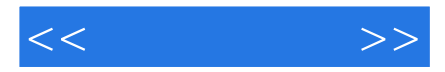

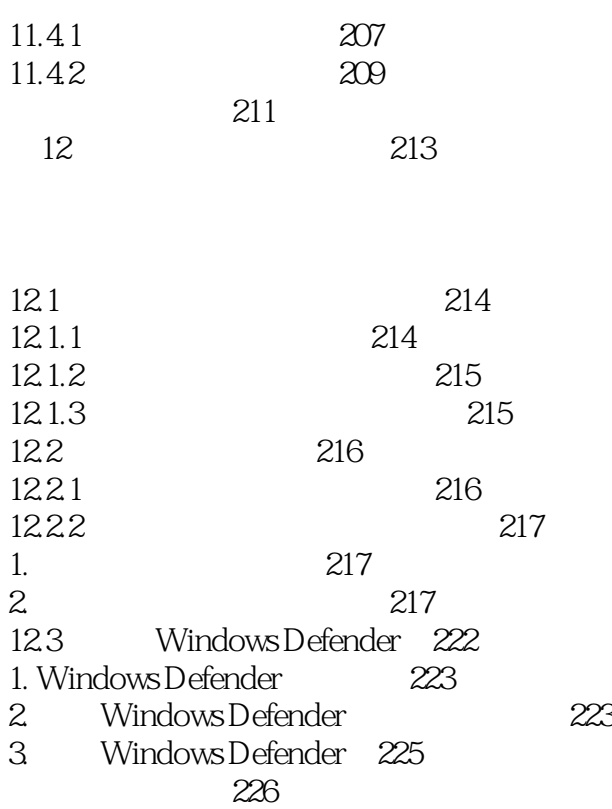

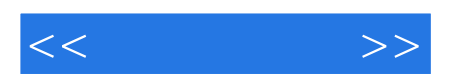

本站所提供下载的PDF图书仅提供预览和简介,请支持正版图书。

更多资源请访问:http://www.tushu007.com